## A practical example of the proposed UI-API

#### Rasmus Fogh

MXCuBE / ISPyB joint meeting Trieste, September 2018

#### **Credits**

- Contents by the MXCuBE developers group
- Main contribution by the MXCuBE3 project – who already had a similar API, we could build on

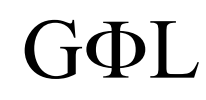

#### Contents

- **Organisation**
- Example: SampleChanger

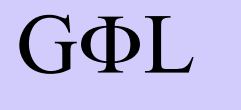

#### The two sides

#### User Interface Qt4 / Web

#### Beamline control (Hardware Objects)

#### Strictly separated

#### User Interface Qt4 / Web

**Air Gap** Message passing only

### Beamline control (Hardware Objects)

## Principles

#### User Interface Qt4 / Web

- All actions start on the UI side
- Only data relevant to UI
	- Hardware object data handled elsewhere
	- No sharing of data or objects

**Air Gap**

- All UI communication through this interface
- All system state kept on the beamline side
- Mainly high-level commands

### Beamline control (Hardware Objects)

#### **Overview**

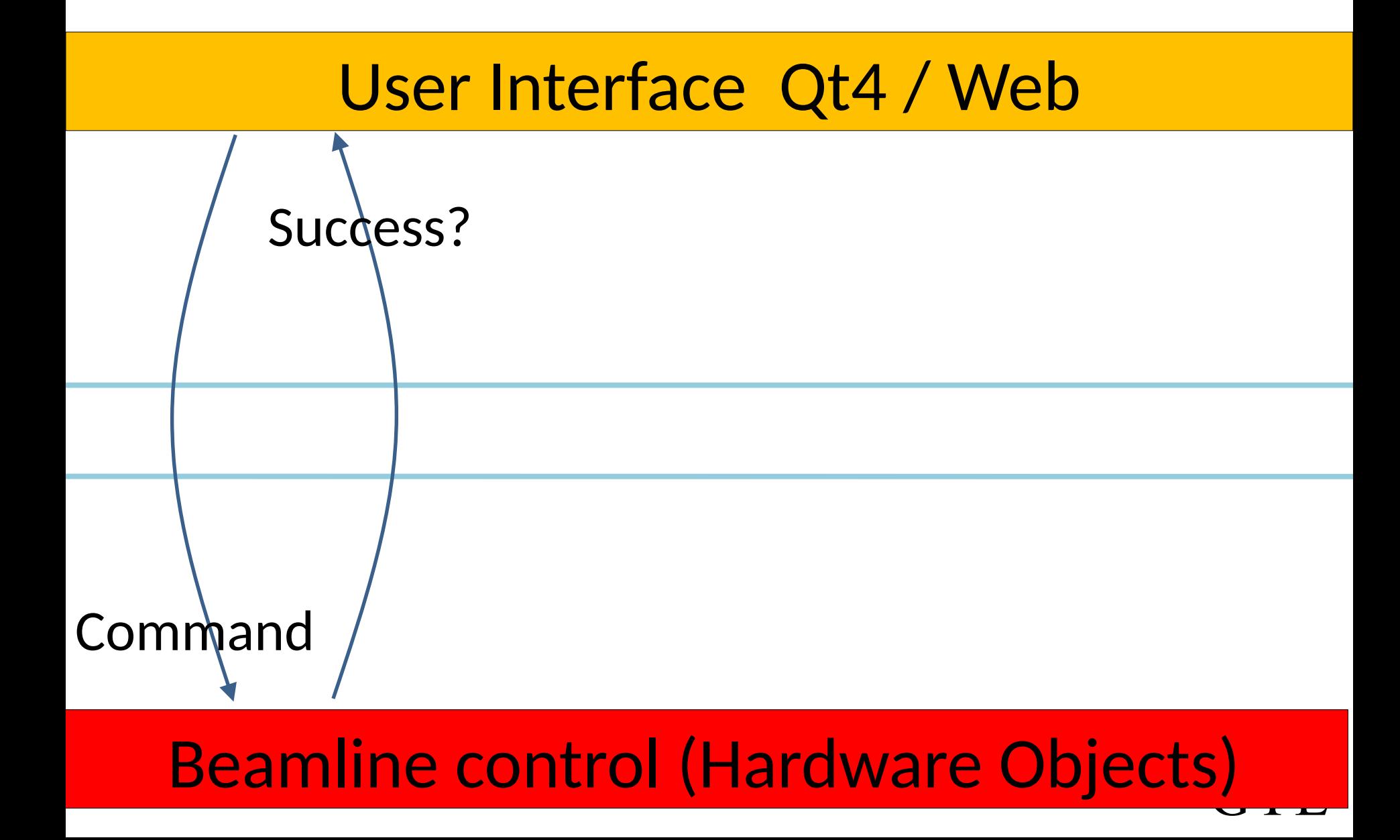

#### **Overview**

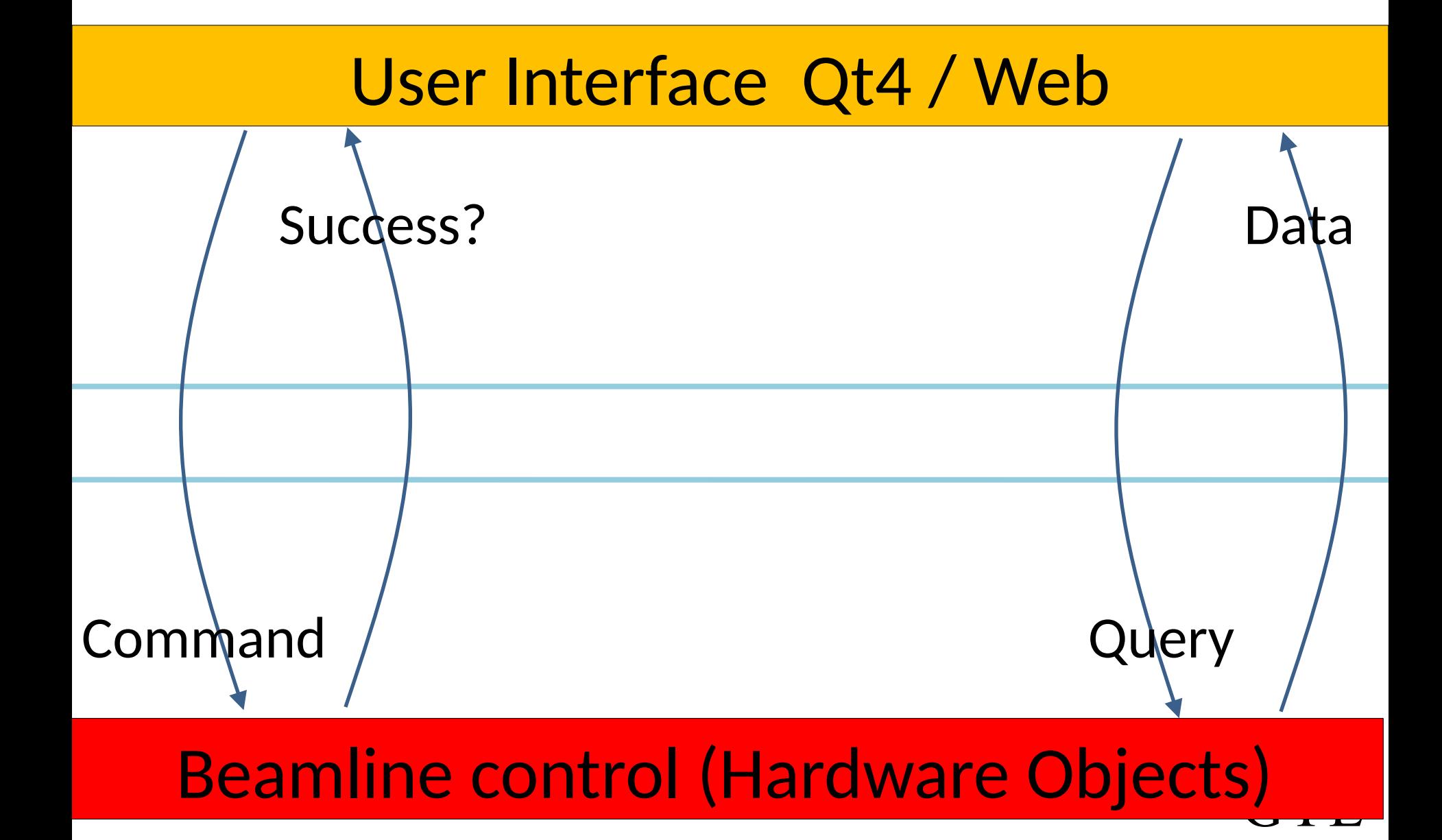

#### **Overview**

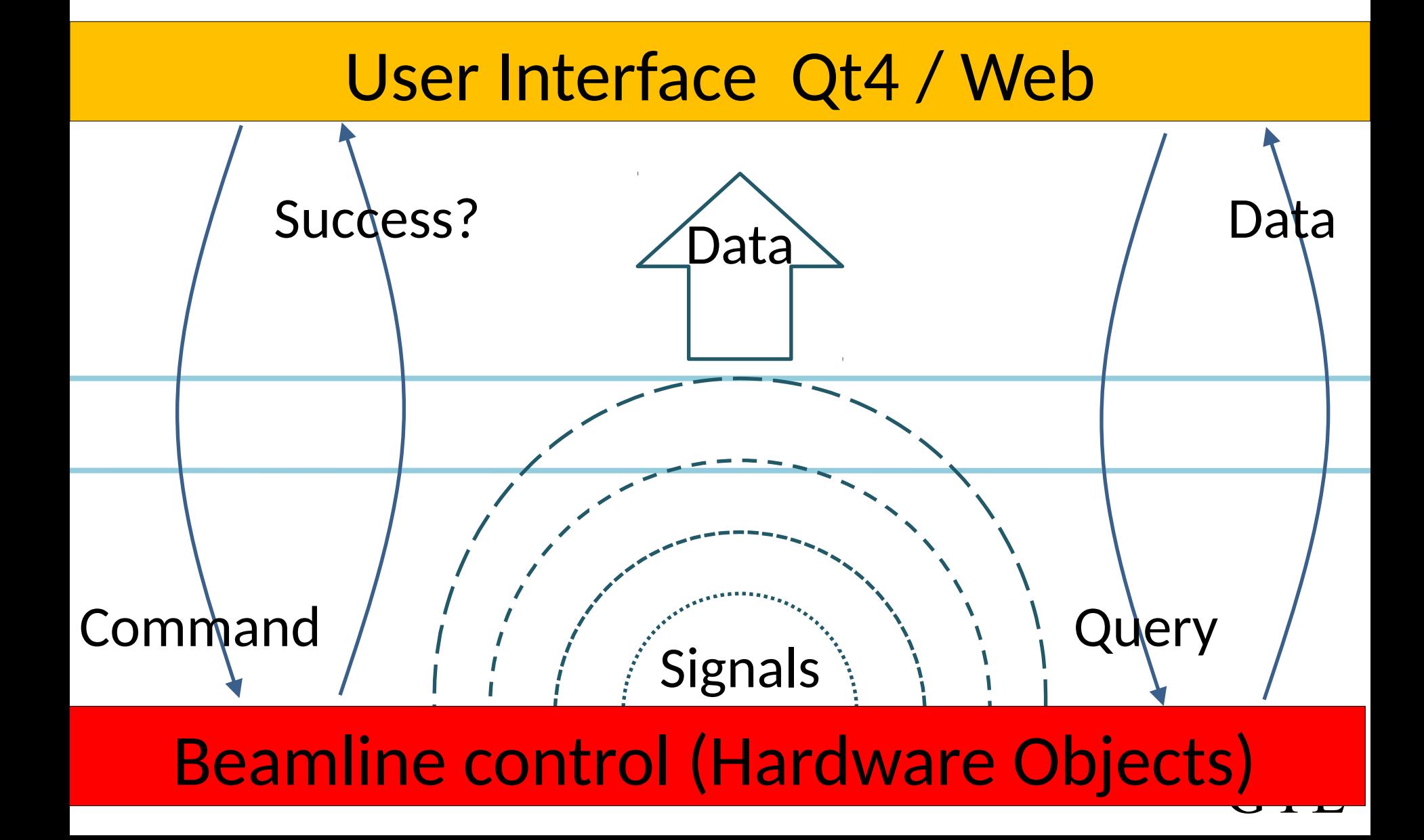

#### Contents

- Organisation
- **Example: SampleChanger**

–*Example is COMPLETE*

–*Slightly cleaned-up from current draft*

 $\Phi$ L G<sub>Φ</sub>L

#### Data Structures

**LocationStr**: "cell:basket:sample"

**SampleChangerState:** # enumeration

**class SampleNode:**

id: str name: str location: LocationStr selected: bool loadable: bool children: List[SampleNode]

#### **class ProcedureData:**

- # Command name, parameters, …
- # Defined elsewhere

#### Commands

select location(location:LocationStr) -> bool:

scan location(location:LocationStr) -> bool: # Check location for contents

**mount\_sample**(location:LocationStr) -> bool:

G<sub>ΦL</sub>

**unmount current sample**(to location: LocationStr=None) -> bool:

### **Queries**

**get\_state**() -> SampleChangerState :

get current sample() -> LocationStr :

**get\_sample\_list**() -> List[SampleNode]: # get list of actual samples

**get\_sc\_contents**() -> SampleNode: # get hierarchy of samples and containers

**get\_full\_state**() -> Dict: # All of the above # plus get available commands and a message

### **Signals**

**stateChanged** (old\_state:SampleChangerState, new state:SampleChangerState) # SC state changed

**loadedSampleChanged** (newSample:SampleNode) # New sample loaded

**contentsUpdated** (sample:SampleNode) # Sample queue updated

scError: (error code:str, msg:str) # SC error

G<sub>ΦL</sub> **cmdStateChanged** (commandNames:List[str], msg:str) # List of available commands changed

#### Additional functions

- Additional functions can be registered
	- Extensions
	- Complex procedures
	- Site-specific functions

#### **get\_available\_commands**()

- -> OrderedDict[str, ProcedureData]:
- # List of available commands
- # 'ProcedureData' defined elsewhere

#### **exec command**(name:str, \*\*kwargs) -> bool:

# Execute command with keyword arguments

# END

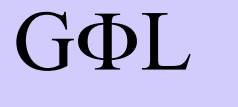